# **CBSE – DEPARTMENT OF SKILL EDUCATION**

# **MEDIA – SUBJECT CODE 415**

## **Sample Question Paper**

# **Class X (Session 2019–2020)**

**Time: 2** Hours Max. Marks: 50

#### **General Instructions:**

- *1. This Question Paper consists of two parts viz. Part A: Employability Skills and Part B: Subject Skills.*
- *2. Part A: Employability Skills (10 Marks)*
	- *i. Answer any 4 questions out of the given 6 questions of 1 mark each.*
	- *ii. Answer any 3 questions out of the given 5 questions of 2 marks each.*

#### *3. Part B: Subject Skills (40 Marks):*

- *i. Answer any 10 questions out of the given 12 questions of 1 mark each.*
- *ii. Answer any 4 questions from the given 6 questions of 2 marks each.*
- *iii. Answer any 4 questions from the given 6 questions of 3 marks each.*
- *iv. Answer any 2 questions from the given 4 questions of 5 marks each.*
- *4. This question paper contains 39 questions out of which 27 questions are to be answered.*
- *5. All questions of a particular part/section must be attempted in the correct order.*
- *6. The maximum time allowed is 2 hrs.*

# **PART A: EMPLOYABILITY SKILLS (10 MARKS)**

#### **Answer any 4 questions out of the given 6 questions of 1 mark each:**

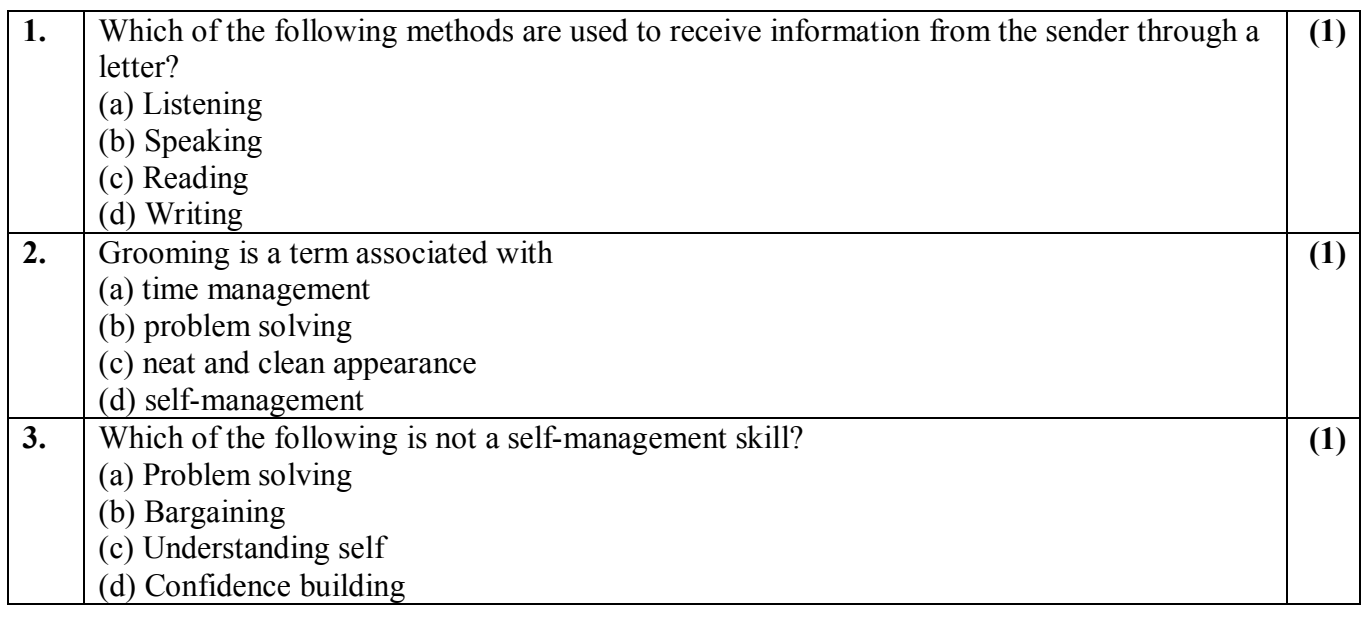

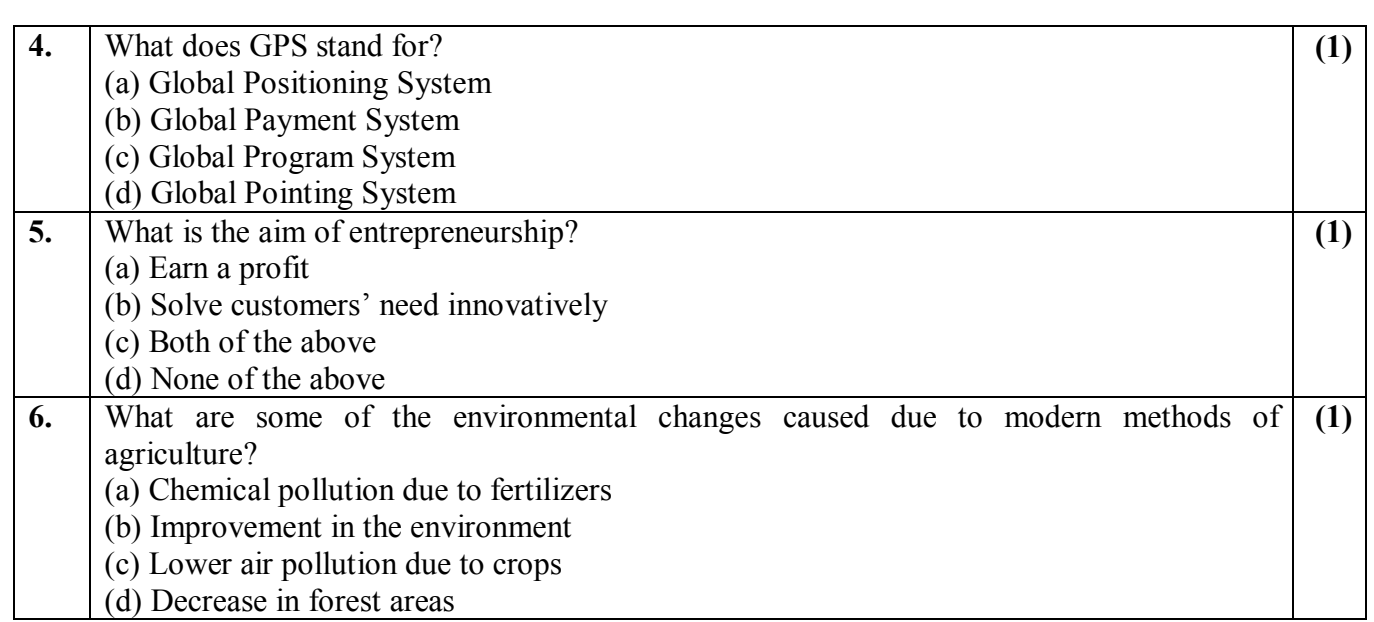

#### **Answer any 3 questions out of the given 5 questions of 2 marks each:**

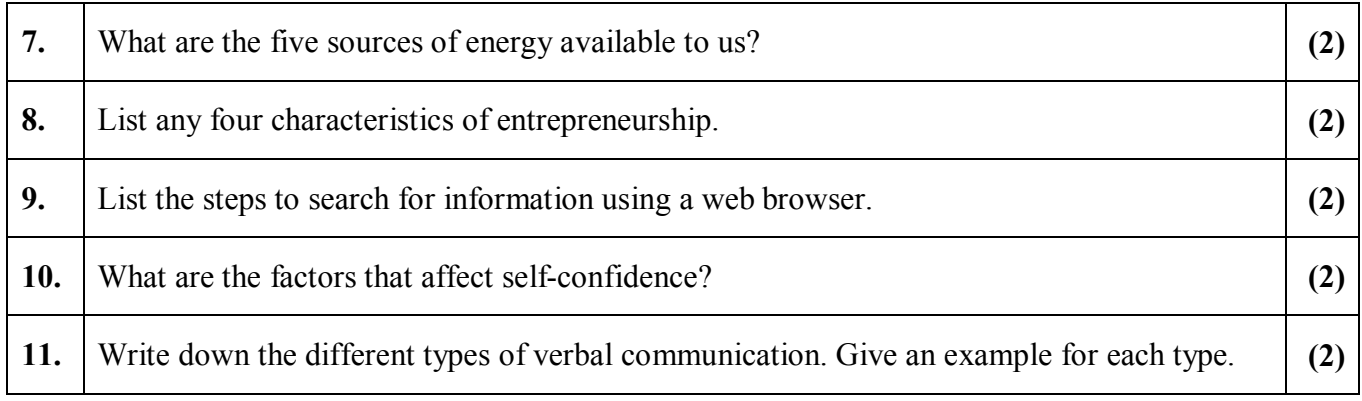

# **PART B: SUBJECT SKILLS (40 MARKS)**

# **Answer any 10 questions out of the given 12 questions:**

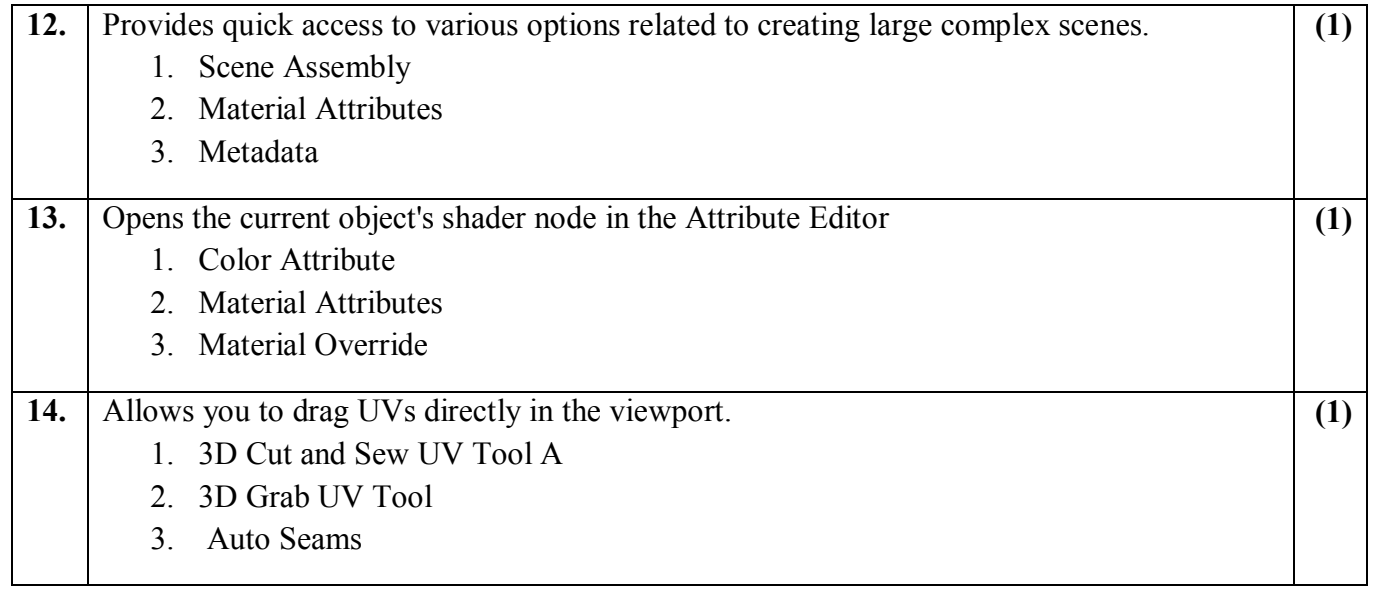

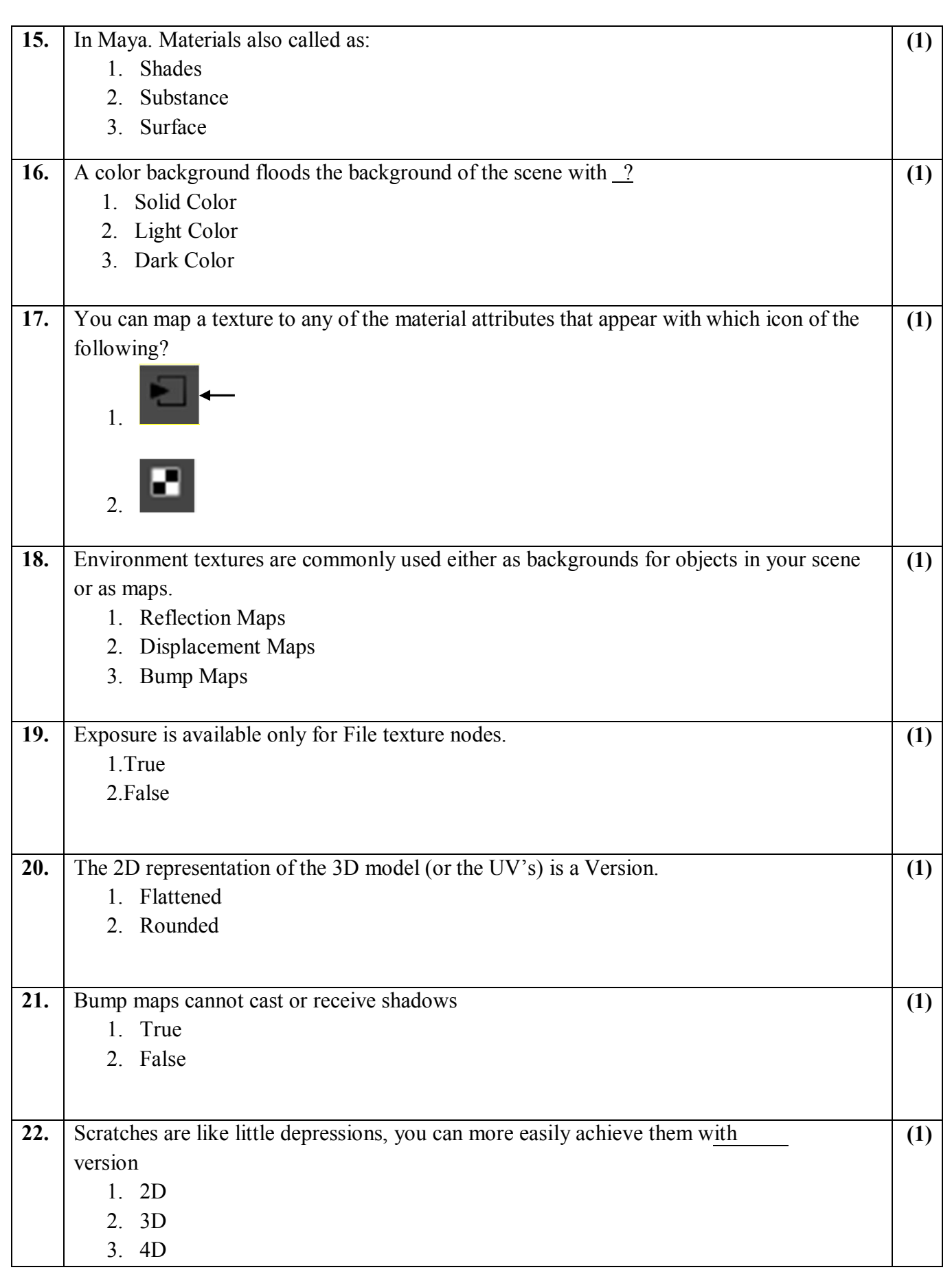

23. Because high pass exists as a separate layer, you can adjust the layer's and Blending Modes to control the strength of sharpening over the entire image. 1. Opacity **(1)**

2. Texture

#### **Answer any 4 questions out of the given 6 questions of 2 marks each:**

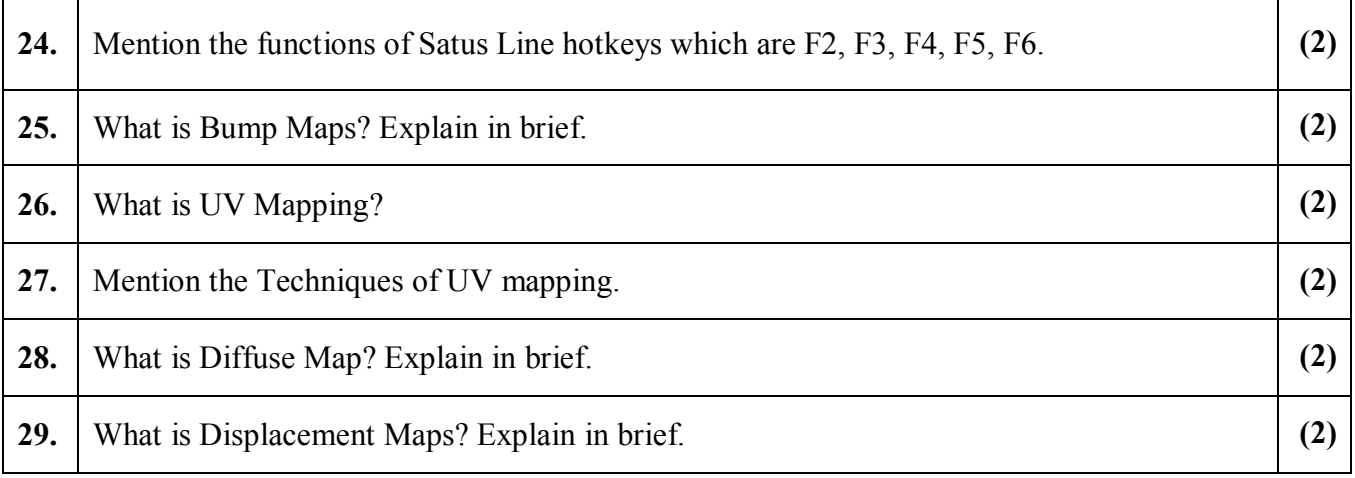

### **Answer any 4 questions out of the given 6 questions of 3 marks each:**

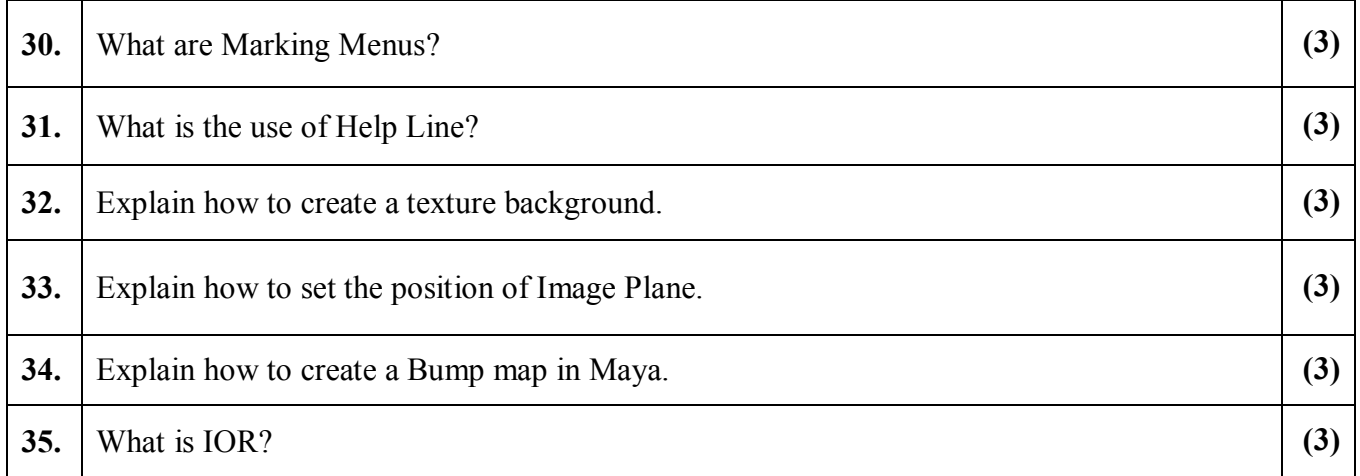

### **Answer any 2 questions out of the given 4 questions of 5 marks each:**

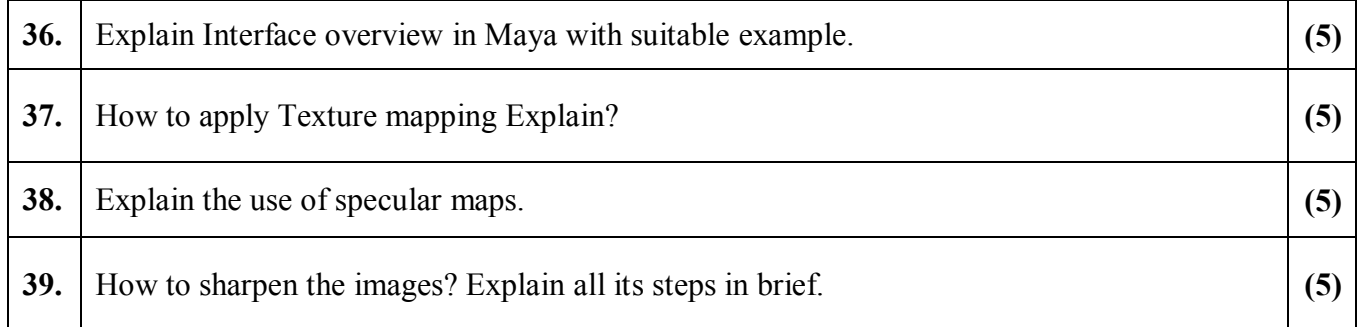